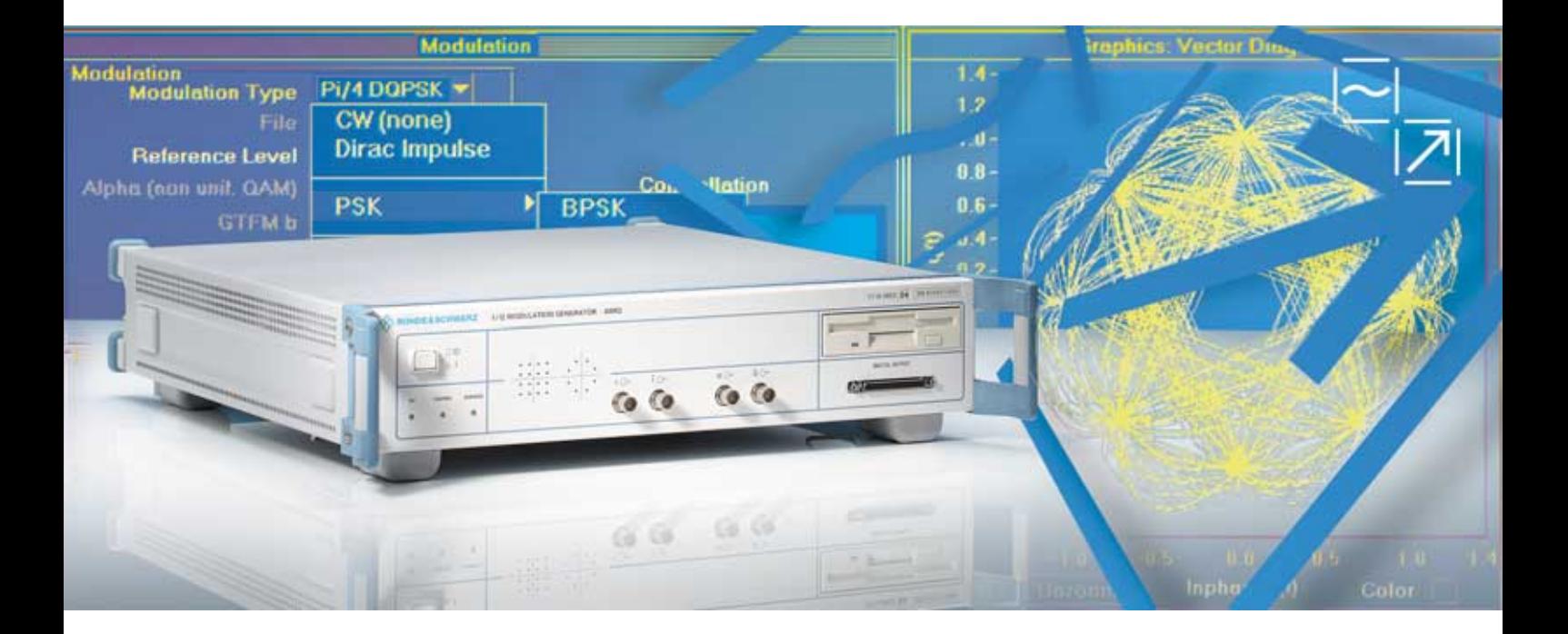

# I/Q-Modulationsgenerator AMIQ

# Neue Wege in der Erzeugung komplexer I/Q-Signale

- ◆ 14 bit Auflösung
- ◆ 4 000 000/16 000 000 sample Speichertiefe
- ◆ 100 MHz Sample-Rate
- ◆ 78 dB ACP-Dynamik (typisch für 3GPP FDD)
- ◆ Integrierte Festplatte und Diskettenlaufwerk
- ◆ Option Bitfehlerraten-Messung (AMIQ-B1)
- ◆ Option Differentielle I/Q-Ausgänge (AMIQ-B2)
- ◆ Option Digitaler I/Q-Ausgang (AMIQ-B3)

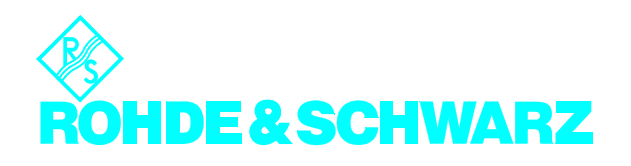

# I/Q-Signale vom Feinsten

- 100 MHz Taktrate
- Speicherkapazität bis zu 16000000 sample
- Erzeugung breitbandiger digitaler Kommunikationssignale (z.B. WCDMA, HIPERLAN/2 und IEEE802.11a)
- Eingebaute Festplatte zum Speichern bereits berechneter Signale
- Laden von berechneten Kurvenformen und Signalen auch über integriertes Floppy-Laufwerk
- Anti-Aliasing-Filter mit exzellentem Frequenzgang und konstanter Gruppenlaufzeit
- Automatischer Abgleich (auto alignment) und zusätzliche Feinvariationsmöglichkeit (user correction) von Amplitude und Offset
- Feinjustierbarer I/Q-Skew
- Hohe Dynamik durch 14-bit-D/A-Wandler, ideal für Multi-Carrier-Applikationen
- **Exzellente ACP-Werte** (Adjacent Channel Power) bei WCDMA 3GPP FDD-Signalen mit typ. –78 dBc bei Testmodell 1 mit 64 Kanälen

## Ein ideales Paar: AMIQ und WinIQSIM™

In allen Bereichen der modernen Kommunikationstechnik hat die Zahl der Systeme, die auf komplexen digitalen Modulationsverfahren beruhen, drastisch zugenommen. Damit gewinnt die I/Q-Modulation für die Entwicklung solcher Verfahren zunehmend an Bedeutung. Mit dem Modulationsgenerator AMIQ und der Simulationssoftware WinIQSIM™, die in einem eigenen Datenblatt (PD 0757.6940) beschrieben wird, eröffnen sich neue Dimensionen zur Erzeugung von I/Q-Signalen.

Der AMIQ ist ein konsequent auf die Anwendung als I/Q-Quelle ausgelegter zweikanaliger Modulationsgenerator, der mit Hilfe von WinIQSIM™ programmiert und eingestellt wird. Alternativ lässt er sich auch über den Vektorsignalgenerator SMIQ bedienen.

Selbstverständlich kann der AMIQ auch vollständig über die Schnittstellen GPIB/ IEEE und RS-232-C ferngesteuert werden.

Jeder Kanal kann bis zu 16000000 sample speichern. Damit lassen sich auch bei hohen Symbolraten noch ausreichend lange Sequenzen erzeugen. Mit Taktfrequenzen bis zu 100 Msample/s und einer hohen Amplitudenauflösung von 14 bit am analogen und bis zu 16 bit am digitalen Signalausgang ist der AMIQ die ideale Quelle für alle in der digitalen Modulation vorkommenden Signale.

Ein automatisch ablaufender Abgleich für Amplitude und Offset sowie die Feinjustierung von Laufzeitunterschieden sorgen für eine exzellente Symmetrie beider Kanäle, wie sie bisher mit zweikanaligen ARB-Generatoren nur schwer zu erreichen war. Vektorfehler reduzieren sich dadurch auf ein Minimum.

Die Auslegung der Filter wurde hinsichtlich der Gruppenlaufzeit, des Frequenzganges und der Gleichheit in beiden Kanälen für die Anwendung als I/Q-Modulationsquelle optimiert.

Nicht nur die Ansteuerung der I/Q-Eingänge von Vektorsignalgeneratoren ist eine typische Anwendung für AMIQ und WinIQSIM™. Auch für das direkte Arbeiten im Basisband, z.B. zum Testen von I/Q-Modulatoren/Demodulatoren, ist diese Kombination hervorragend geeignet.

Durch den digitalen Signalausgang (Option AMIQ-B3) eröffnen sich weitere Möglichkeiten im Basisband: So können beispielsweise Digital/Analog-Konverter (DACs) oder Basisstationen mit digitalem Eingang getestet werden.

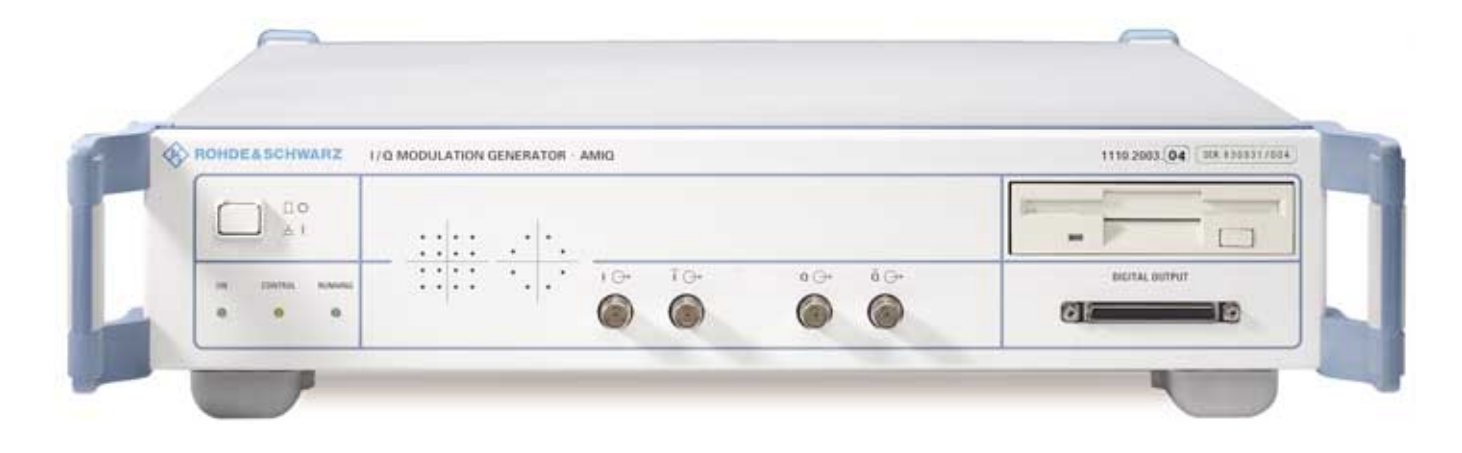

- Single-Carrier-Signale
- **Multi-Carrier-Signale (bis zu 512** modulierte oder unmodulierte Träger)
- Multi-Carrier-Mixed-Signale (bis zu 32 unterschiedlich modulierte Träger)
- Freie Definition von CDMA-Signalszenarien
- **Addition von Impairments**
- Daten-Editor zur Erstellung beliebiger TDMA-Rahmenkonfigurationen
- Vordefinierte Dateien für TDMA-Mobilfunkstandards (GSM, GSM-EDGE, DECT, NADC (IS54C/IS136), PDC und für WCDMA 3GPP FDD die Testmodelle 1 bis 4)
- ZF-Signalberechnung
- Grafische Darstellung der berechneten Signale (Constellation-Diagramm, Vektordiagramm, i(t)/q(t), Betrag und Phase, Augendiagramm, Spektrum...)
- Fernsteuerung des AMIQ
- Durch das Importsystem können über die Schnittstellen TCP/IP und DDE Daten aus anderen Softwareprogrammen eingelesen werden.

\*) Nähere Beschreibung siehe Datenblatt PD 0757.6940.

## Vielseitig bis ins Detail

WinIQSIM™ ist eine Windows-Software, welche die I- und Q-Basisbandsignale berechnet. Ihr Funktionsumfang reicht von Single-Carrier-Modulationen über die Erzeugung von Mehrträger-, CDMA- und WCDMA-Signalen bis hin zu beliebigen TDMA-Rahmenkonfigurationen, die sich in einem komfortablen Dateneditor zusammenstellen lassen. Sämtliche Modulationsparameter und Störsignale können simuliert werden, egal ob Single-Carrier-, Multi-Carrier- oder CDMA-Signale. Kurz gesagt: WinIQSIM™ ist ein unverzichtbares Hilfsmittel für jeden, der sich intensiver mit moderner digitaler Modulation beschäftigt.

Mit dieser Windows-Software sind mit dem AMIQ auf einfache Weise komplexe Modulationssignale generiert. Hierzu gehört die QPSK-ähnliche Modulation für WCDMA 3GPP oder die 8PSK-EDGE-Modulation mit einer  $3\pi/8$ -Rotation für die EDGE-Erweiterung im GSM-Standard. Eine Sonderstellung unter den Modulationen nimmt die bei HIPERLAN/2 eingesetzte OFDM ein, wo ein Datenstrom über eine Vielzahl von Trägern übermittelt wird. Um diese Signale erzeugen zu können, wird die Software WinIQOFDM (siehe www.rohde-schwarz.com) eingesetzt.

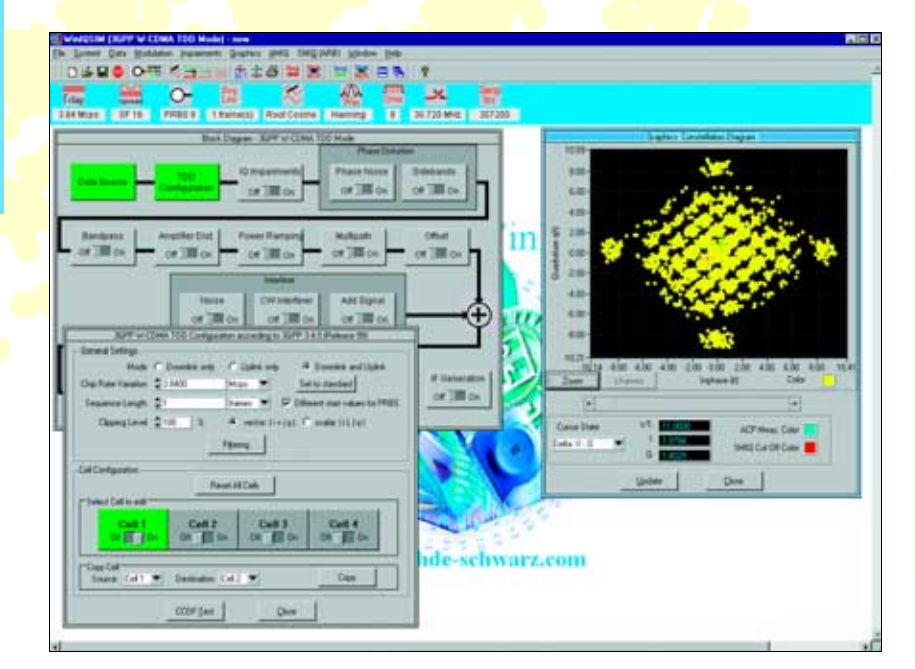

# Ein Modulationsgenerator ...

## Herausragende Qualität

Der AMIQ zeichnet sich neben der großen Speichertiefe von bis zu 16 000000 sample besonders durch seine hohe Dynamik und die hervorragende spektrale Reinheit aus. Somit ergibt sich bei WCDMA-Signalen eine niedrige Nachbarkanalleistung (Adjacent Channel Power) im Basisband. Die eingebauten Filter sind so dimensioniert, dass sie einen ebenen Frequenzgang und sehr geringen Gruppenlaufzeitfehler aufweisen.

# Zwei gleiche Kanäle

Bei einer I/Q-Quelle ist es besonders wichtig, dass beide Kanäle möglichst identisch sind, da jede Ungleichheit zu einem zusätzlichen Modulationsfehler führen würde.

Ein automatischer interner Abgleich von Offset und Amplitude des I- und Q-Kanals garantiert höhere Leistungsfähigkeit. Zusätzlich lassen sich kleine Amplitudenoder Offsetfehler des angeschlossenen Messobjekts zum Abgleich des Gesamtsystems feinvariieren (user correction). Dies erfolgt getrennt vom internen automatischen Abgleich.

Auch Laufzeitunterschiede zwischen den Iund Q-Kanälen, die z.B. durch nicht absolut identische Verbindungskabel zwischen dem AMIQ und dem Vektorsignalgenerator verursacht sein können, lassen sich mit einer Auflösung von ca. 10 ps kompensieren.

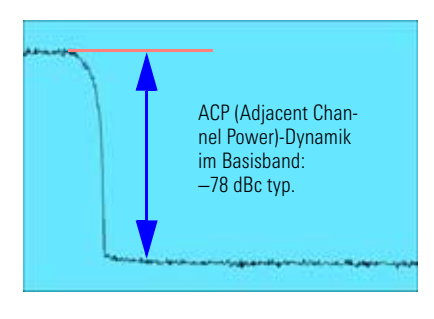

*Intermodulationsverhalten des AMIQ bei 50 MHz Taktrate*

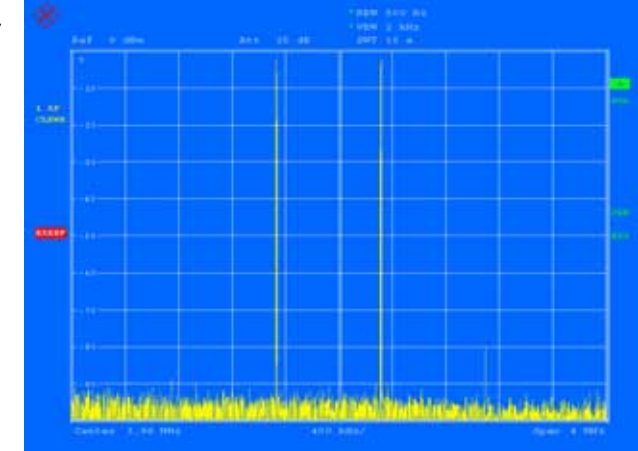

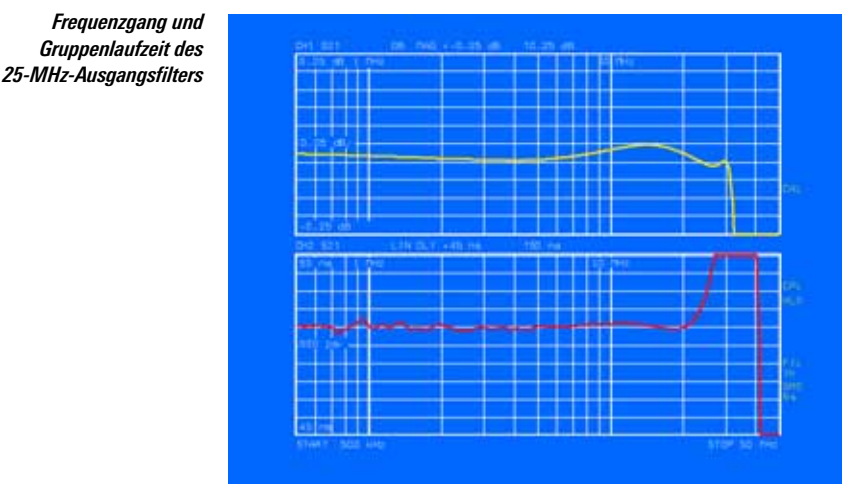

Alle diese Eigenschaften bilden die Grundlage für die herausragende Modulationsgenauigkeit des AMIQ.

# Synchronisationsmöglichkeiten

Die Signalausgabe wird wahlweise durch ein externes Signal gestartet und gestoppt. Die interne Taktrate der Bits kann durch einen externen Takt auf das Testobjekt angepasst werden. Mit Hilfe von vier frei programmierbaren und genau auf den gewünschten Sample einstellbaren Markerausgängen werden z.B. Sync-Pulse zu Beginn eines Timeslots erzeugt oder der Power-Ramping-Eingang eines HF-Signalgenerators angesteuert.

### BER-Messung

Zur Verifikation digitaler Kommunikationssysteme (z.B. Empfindlichkeits- bzw. Selektivitätsmessungen an Empfängern, Teilsystemen oder Komponenten) ist die Messung der Bitfehlerrate eine immer häufiger angewandte Methode. Die **Option AMIQ-B1** ermöglicht den Einsatz des AMIQ für diese BER(Bit-Error-Rate)-Messungen. Das Messobjekt muss dazu die zu testenden Daten und den zugehörigen Takt liefern. Falls das Messobjekt über keinen eigenen Datentakt verfügt, kann dieser auch vom AMIQ erzeugt und über einen der vier frei programmierbaren Markerkanäle ausgegeben werden. Der eingebaute BER-Tester vergleicht diese mit den Solldaten und berech-

# ... für alle Anforderungen Einsatz in der Entwicklung

net daraus die Fehlerrate. Das Ergebnis der BER-Messung steht über die Fernsteuerschnittstelle zur Verfügung. Als Solldaten dienen verschiedene Standard-PRBS-Sequenzen (PN9, PN15, ...).

Die BER-Messung hat ein integrierendes Verhalten. An der Sprungstelle einer PRBS-Sequenz wird die Ermittlung des Bitfehlers durch ein Steuersignal am Restart-Eingang gestoppt und wieder neu gestartet, ohne das bisherige Ergebnis zu verwerfen. Alle Teilergebnisse werden addiert, bis die vorgegebene Gesamtzahl an Daten- oder Fehler-Bits erreicht ist. Nicht relevante Datensequenzen (z.B. zwischengeschobene Präambeln) werden bei Bedarf mit dem Steuersignal am Data-Enable-Eingang ausgeblendet, damit sie die BER-Messung nicht verfälschen. Die PRBS-Sequenz sowie die beiden Steuersignale (an den Markerausgängen des AMIQ) werden mit WinIQSIM™ erzeugt.

### Differentielle Ausgänge

Die nachrüstbare **Option AMIQ-B2** erweitert die bestehenden I- und Q-Ausgänge durch zusätzliche Bereitstellung der invertierten Signale I und Q.

Um allen Aufgaben gerecht zu werden, bietet die Option die Möglichkeit, dem symmetrischen Modulationssignal eine Gleichspannung (Bias) zu überlagern (z.B. zur Arbeitspunkteinstellung), die für den I- und den Q-Kanal unabhängig voneinander mit hoher Auflösung einstellbar ist.

Der Einsatz der Option AMIQ-B2 erspart dem Anwender somit den Aufwand einer externen Schaltung zur Wandlung eines unsymmetrischen Signals in ein symmetrisches.

# Digitaler Ausgang

Die **Option AMIQ-B3** stellt pro Kanal die digitalen Kurvenformdaten für I und Q an einer 68-poligen SCSI-Buchse an der Frontplatte zur Verfügung. Die Auflösung der ausgegebenen Signale ist im Bereich von 8 bit bis 16 bit zu wählen. Somit können beispielsweise DACs (Digital/Analog-Konverter) mit unterschiedlichen Wortbreiten angesteuert werden. Durch die Anpassung der ausgegebenen Daten hinsichtlich Wortbreite, Takt und Pegel an die Gegebenheiten des Testobjekts ist der AMIQ mit den TTL-ähnlichen digitalen Signalen optimal für den Test digitaler Baugruppen gerüstet.

#### *Anwendungsbeispiel für den Bit-Error-Rate-Test*

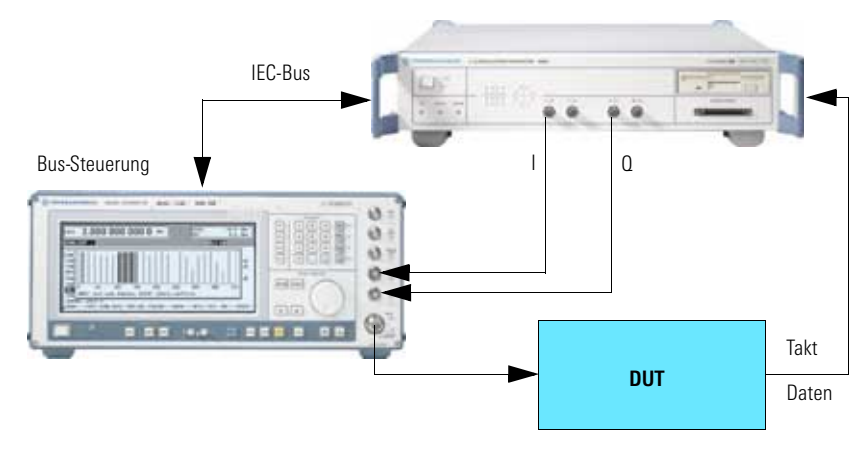

Der AMIQ erweitert den Anwendungsbereich eines Vektorsignalgenerators um ein Vielfaches. Sein Einsatzgebiet beginnt dort, wo die internen Modulationsmöglichkeiten eines Vektorsignalgenerators an ihre Grenzen stoßen. Beispielsweise lassen sich Signale mit einer höheren Bitrate erzeugen als der interne Modulationscoder eines HF-Generators verarbeiten kann. Auch die Variation beliebiger Modulationsparameter inklusive der Überlagerung von Störgrößen und Generierung von ZF-Signalen mit Hilfe von WinIQSIM™ geht über die Möglichkeiten eines herkömmlichen Signalgenerators hinaus. IQWizard<sup>1)</sup> erlaubt die Konvertierung von bereits vorhandenen Signaldaten, die mit z.B. mathematischen Programmen erzeugt wurden.

### Einsatz in der Produktion

Für den Einsatz in der Produktion müssen Messgeräte vielfältige Anforderungen erfüllen. So wird z.B. ein Hauptaugenmerk auf den Platzbedarf gelegt. Der AMIQ hat durch den Verzicht auf ein eingebautes Display eine geringe Bauhöhe, was ihn besonders interessant für den Gestelleinbau in ATE (Automatic-Test-Equipment)-Systemen macht. Auch die Fernbedienung via IEC-Bus sollte auf Schnelligkeit ausgelegt sein. Beim Design von AMIQ und WinIQSIM™ wurde darauf größter Wert gelegt. Einmal vorberechnete Signale können auf der geräteinternen Festplatte gespeichert und von dort schnell in den Ausgabespeicher geladen werden.

# Kalibrierzyklus 3 Jahre

Ein weiterer Vorteil des AMIQ ist sein dreijähriges Kalibrierintervall: Es reduziert Kosten und erhöht die Verfügbarkeit.

<sup>1)</sup> Kann unter www.rohde-schwarz.com heruntergeladen werden (Applikationsschrift IMA28).

# Bedienung

# AMIQ, WinIQSIM™ und SMIQ – drei, die sich ergänzen

Der AMIQ ist eine Black-Box ohne eigene Bedien- und Anzeigeelemente. Für die Bedienung stehen folgende Möglichkeiten zur Auswahl:

### **Bedienung über WinIQSIM™**

Mit WinIQSIM™ werden berechnete Signale via IEC-Bus oder RS-232-C-Schnittstelle auf die AMIQ-Festplatte, Floppy oder direkt in das RAM des AMIQ geladen. Darüber hinaus ist über ein eigenes Bedienmenü unter WinIQSIM™ auch die Einstellung sämtlicher AMIQ-Funktionen möglich.

### **Bedienung über SMIQ**

Ein PC mit WinIQSIM™ ist nur dann erforderlich, wenn neue Kurvenformen berechnet werden sollen, denn einmal berechnete Signale können auf der AMIQ-internen Festplatte gespeichert werden.

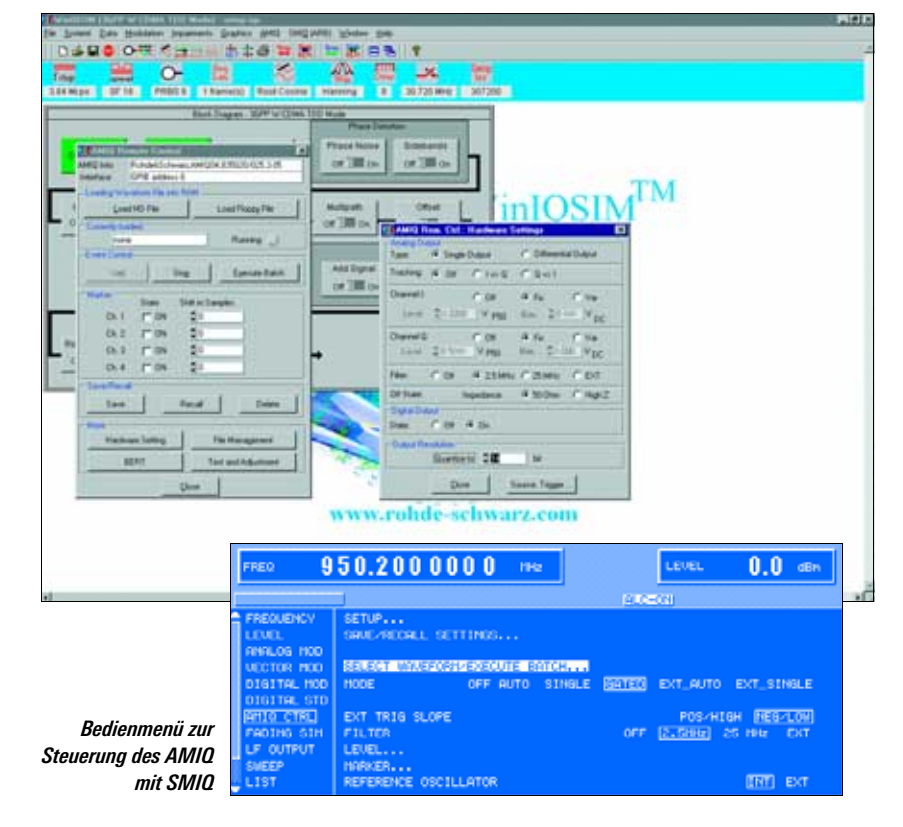

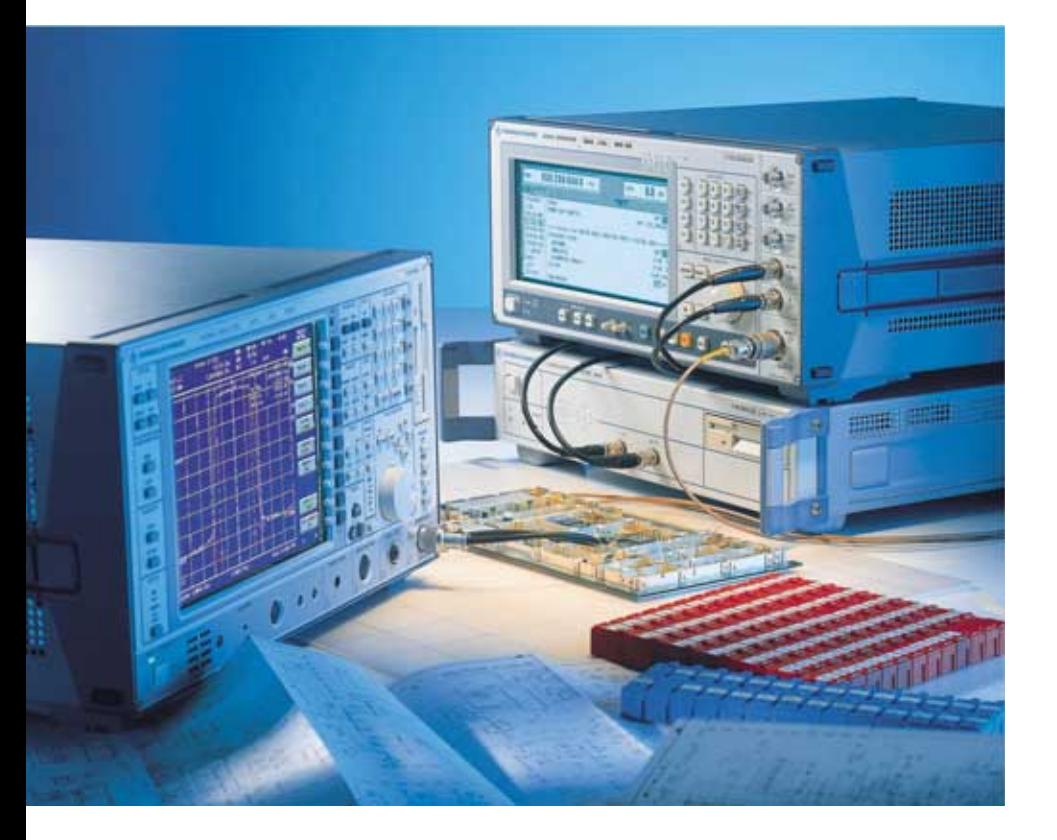

In Verbindung mit dem Rohde&Schwarz-Vektorsignalgenerator SMIQ ist es möglich, auf Festplatte oder Diskette gespeicherte Kurvenformen auszuwählen sowie die Änderung der AMIQ-Parameter über ein spezielles Menü durchzuführen. In dieser Betriebsart fungiert der AMIQ quasi als erweiterte Option zum SMIQ.

### **Bedienung in ATE-Systemen**

Wie bei jedem fernbedienbaren Gerät sind natürlich auch beim AMIQ alle Gerätefunktionen, z.B. das Laden vorberechneter Kurven von der integrierten Festplatte, über die Fernsteuerschnittstelle steuerbar. In dieser Betriebsart werden weder WinIQSIM™ noch ein SMIQ benötigt.

*Flexible Erzeugung digital erzeugter Signale mit AMIQ und SMIQ*

#### *Bedienoberfläche zur Steuerung des AMIQ mit WinIQSIM™*

# Applikationen

# Verifikation/Typprüfung digitaler Basis- und Mobilstationen

Für die Verifikation und Typprüfung von Mobil- und Basisstationen werden Signalgeneratoren für wesentliche Tests an Teilsystemen wie Empfängern, Modulatoren und Verstärkern eingesetzt. Der AMIQ ist aufgrund seiner Flexibilität und Signalqualität die ideale Basisband-Quelle für diese Aufgaben. Vorprogrammierte Standardeinstellungen in WinIQSIM™ stellen Rahmenstrukturen für die gängigsten Mobilfunkstandards bereit. So können Standards wie GSM und IS-95, aber auch die neuen WCDMA-Standards wie 3GPP FDD und TDD, TD-SCDMA und CDMA2000 generiert werden. Bei einigen dieser Standards wird zur Ausgabe der Signale mit dem AMIQ die jeweilige Option benötigt.

# Entwicklung von neuen Kommunikationssystemen

Durch die weitreichenden Einstellmöglichkeiten in WinIQSIM™ können zukünftige Systeme mit dem AMIQ entwickelt werden. Hierzu trägt der flexibel programmierbare Datengenerator bei, um auf einfache Weise neue TDMA-Systeme (Time Division Multiple Access) zu definieren.

Unter Verwendung der Zusatzsoftware WinIQOFDM bietet sich die Möglichkeit, OFDM-Signale (Orthogonal Frequency Division Multiplexing) wie HIPERLAN/2 und IEEE 802.11a mit dem AMIQ zu erzeugen.

# Einsatz in ATE-Systemen

In Testsystemen steht meist nur begrenzter Raum zur Verfügung. Wegen seiner geringen Bauhöhe ist der AMIQ daher als Basisband- oder ZF-Signalquelle ideal. Hier

kommt dem Gerät sein "Black-Box"-Konzept mit hinsichtlich Übertragungsgeschwindigkeit optimiertem IEC-Bus und der integrierten Festplatte zur Speicherung berechneter Signale sehr zugute.

Neben der Größe ist auch die benötigte Messzeit des Prüflings in ATE-Systemen ein wichtiger Faktor. So ist es von großer Bedeutung, schnell zwischen unterschiedlichen Signalsequenzen umschalten zu können. Hier bietet der AMIQ die Möglichkeit, bis zu 30 unterschiedliche Sequenzen zusammenzufassen, zwischen denen schnell umgeschalten wird. Die sich ergebenden Multi-Segment-Waveforms können wie einzelne Sequenzen auf der internen Festplatte gespeichert und zur Ausgabe wieder in den Speicher geladen werden.

### Toleranztests

Neben idealen Signalen erlaubt die Kombination WinIQSIM™/AMIQ auch die Generierung definierter Signalverzerrungen und additiver Störsignale. Änderung von Bitraten und Filterung dienen der Bestimmung von Toleranzgrenzen und der Ermittlung potentieller Schwachstellen neuer Systeme. Zusätzlich können durch die Verwendung des Vektor-Signalgenerators SMIQ die komplexen Signale aus dem AMIQ mit Fading und zusätzlichem Rauschen beaufschlagt werden. Insbesondere die im 3GPP-Standard geforderten dynamischen Fading-Szenarien werden mit dem SMIQ erfüllt.

# Abgleich von I/Q-Modulatoren

Immer mehr ICs und Baugruppen werden mit differentiellen I/Q-Eingängen versehen. Bei DC-Kopplung zwischen AMIQ und z.B. einem Modulator-Chip kann zur Arbeitspunkteinstellung das I/Q-Signal mit einer Gleichspannung (Bias) überlagert werden

(nur mit Option AMIQ-B2), die für I und Q unabhängig voneinander eingestellt werden kann. Durch zusätzliche Überlagerung einer kleinen Offsetspannung (User Correction) zu dieser Biasspannung wird der HF-Trägerrest im Modulator minimiert, um somit optimale Daten für das I/Q-Signal in der HF-Ebene zu erreichen.

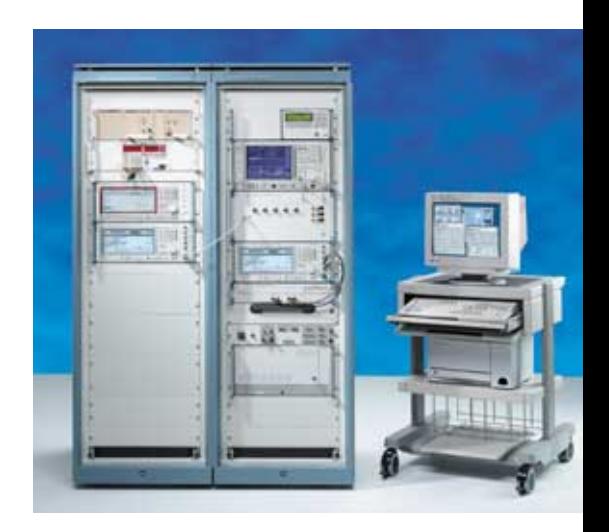

# Digitale Komponenten

Basisbandkomponenten mit digitalen Eingängen versorgt der AMIQ auf direktem Wege über seinen digitalen Signalausgang (Option AMIQ-B3).

Der digitale Signalausgang ist ebenso optimal für den Test von Digital/Analog-Wandlern. Durch die variabel einstellbare Wort-Breite (8 bit ...16 bit) wird das Testsignal an die Anforderungen angepasst.

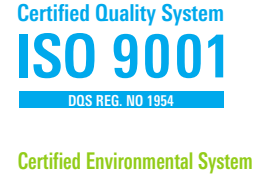

**ISO 14001 REG. NO 1954**

# Technische Daten

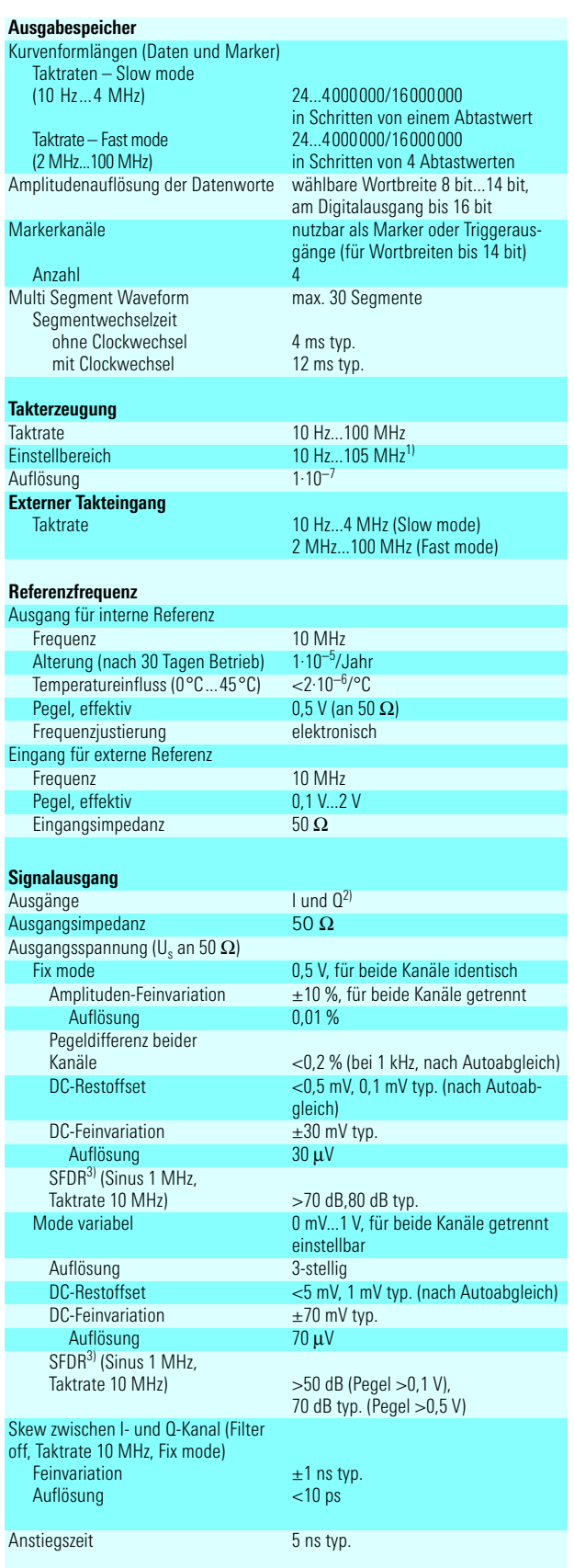

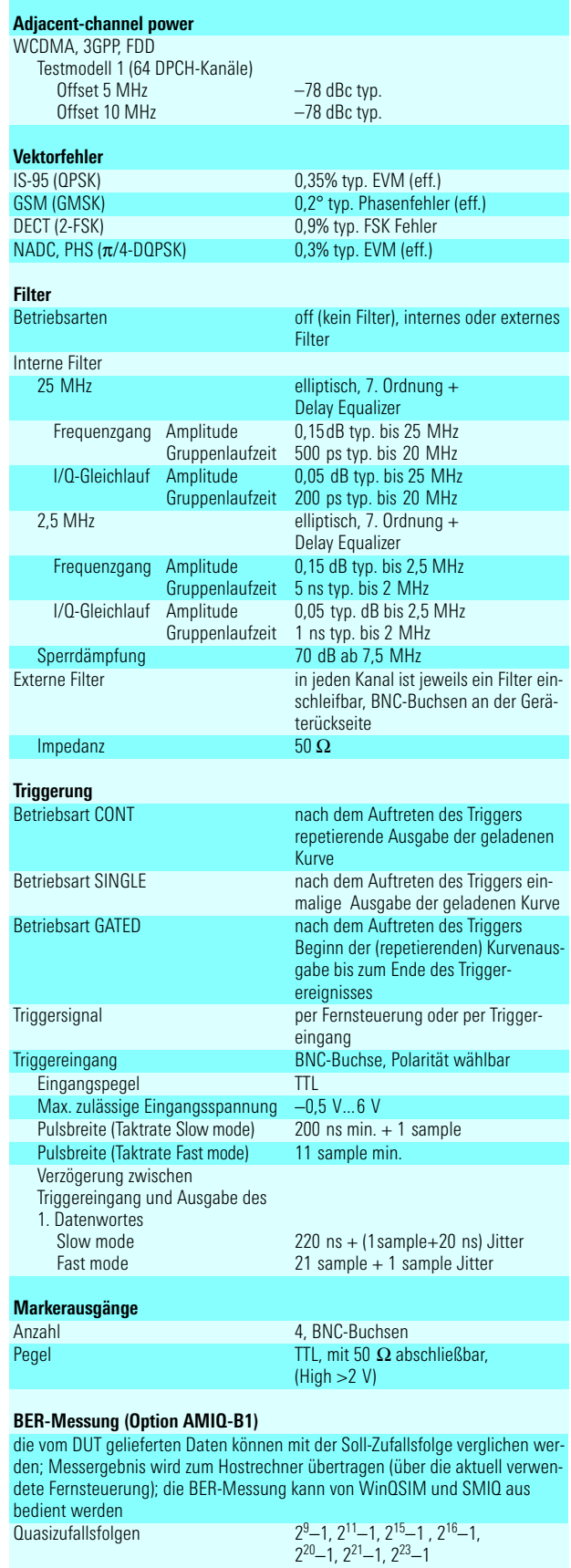

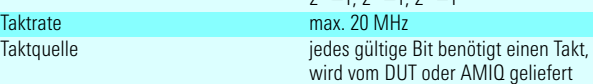

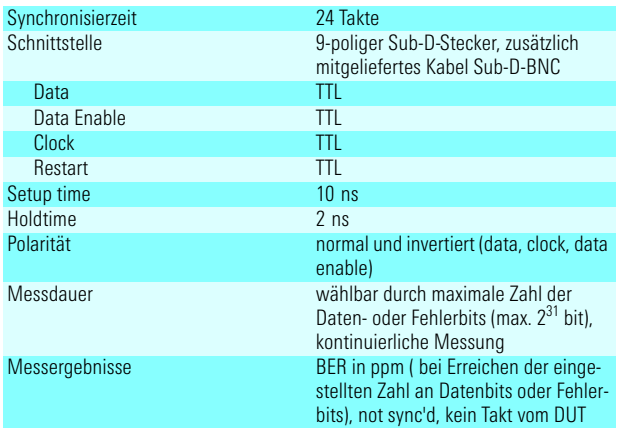

#### **Differentielle I/Q-Ausgänge (Option AMIQ-B2)**4)

stellt zusätzlich die zu I und Q invertierten Signale I und Q zur Verfügung und erlaubt die gleichzeitige Überlagerung des Ausgangssignals mit einem Gleichspannungspegel

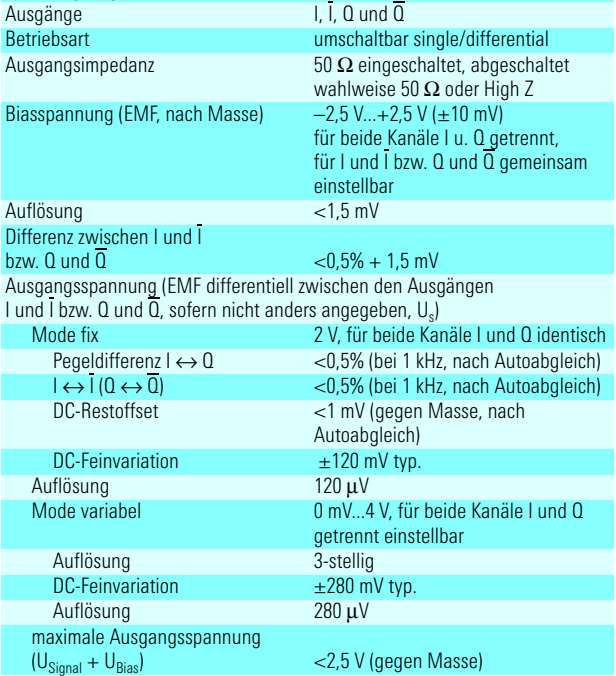

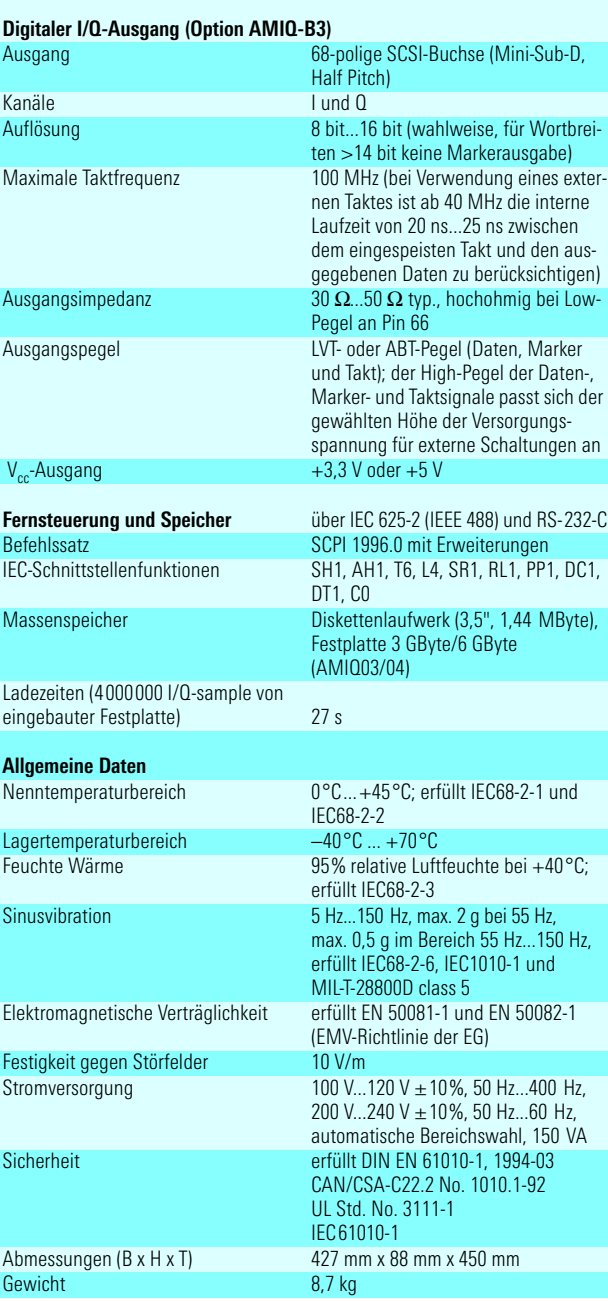

1) Daten bei Takt >100 MHz nicht garantiert, max. Umgebungstemperatur 35 °C.

<sup>2)</sup> Zusätzlich I und  $\overline{Q}$  mit Option AMIQ-B2.

<sup>3)</sup> SFDR: Spurious Free Dynamic Range.

4) Alle hier nicht angegebenen Daten sind gegenüber dem AMIQ ohne Option -B2 (nur I und Q) unverändert.

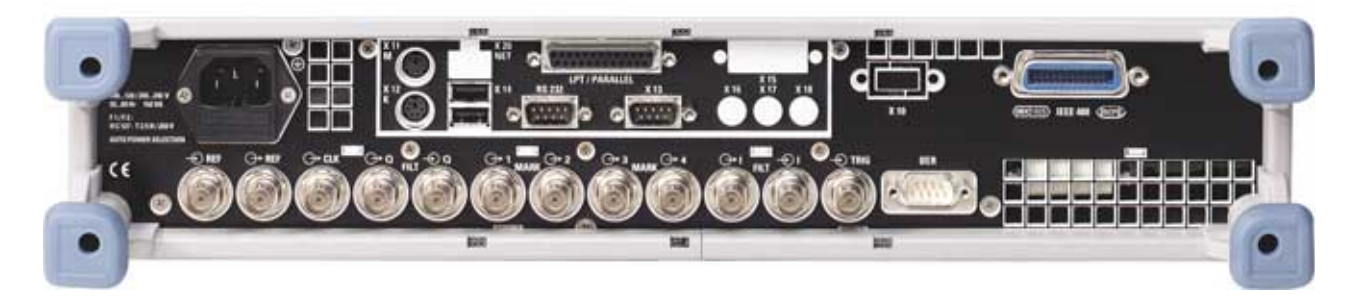

# Bestellangaben

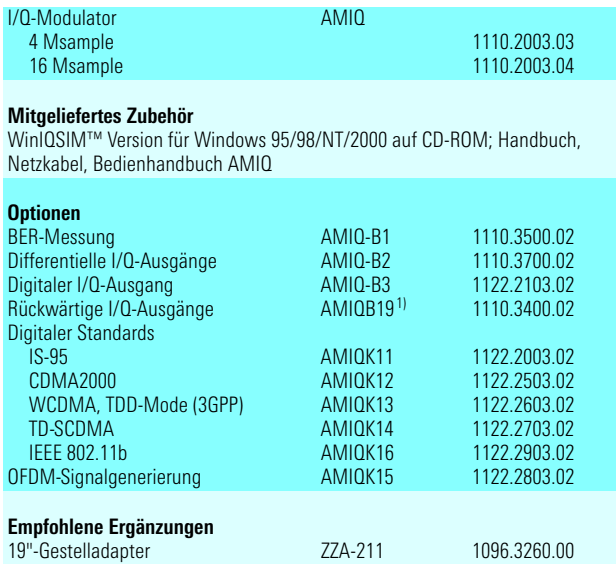

1) Nicht mit Option AMIQ-B2. Hierbei entfallen die Markerausgänge 3 und 4.

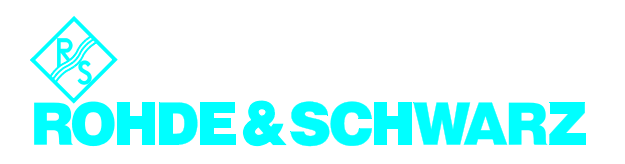